#### 372 —Fall 2005 — 24**CSc 372Comparative ProgrammingLanguages***24 : Prolog — Techniques*Christian Collbergcollberg+372@gmail.comDepartment of Computer ScienceUniversity of ArizonaCopyright © 2005 Christian Collberg  $[1]$  372 —Fall 2005 — 24**Generate & Test**A generate-and-test procedure has two parts: 1. A <mark>generator</mark> which can generate a number of possible solutions.2. A tester which succeeds iff the generated result is an acceptable solution. When the tester fails, the generator will backtrack andgenerate <sup>a</sup> new possible solution. [2]**Generate & Test – Division**We can define integer arithmetic (inefficiently) in Prolog: % Integer generator. is\_int(0).<br>.  $is\_int(X)$  :-  $is\_int(Y)$ , X is Y+1.  $\text{Result} = \text{N1} / \text{N2}.$ divide(N1, N2, Result) : is int(Result), P1 is Result\*N2, P2 is (Result+1)\*N2, P1 =< N1, P2 <sup>&</sup>gt; N1, !.  $? - \text{divide}(6, 2, R)$ .  $R = 3$ **Generate & Test – Division. . .** is\_int(0).<br>. is int(X) :- is int(Y), <sup>X</sup> is Y+1. divide(N1, N2, Result) : is int(Result), P1 is Result\*N2, P2 is (Result+1)\*N2, P1 =< N1, P2 <sup>&</sup>gt; N1, !. divide( $6, 2, R$ ) --- N1=6, N2=2 Res $P1 | P2 | P1 = < N1 | P2 > N1$ 0 <sup>0</sup> <sup>2</sup> True False 11 2 4 True False 22 | 4 | 6 | True | Palse 3<sup>6</sup> <sup>12</sup> True True

[4]

## **Generate & Test – Tic-Tac-Toe**

- This is a part of a program to play Tic-Tac-Toe (Naughts and Crosses).
- Two players take turns to put down  $x$  and  $\circ$  on a 3x3 board. Whoever gets <sup>a</sup> line of 3 (horizontal, vertical, ordiagonal) markers has won.

 $\begin{vmatrix} 1 & 2 \end{vmatrix}$ 

 $\alpha$   $X$  0

 $\frac{2}{2}$   $\frac{3}{2}$ 

 $4$  5 6

 $7 \, \circ \, 8 \, \times \, 9$ 

 $\begin{array}{c|c} \text{X} & \text{O} & \text{X} \end{array}$ 

Naught mustput 0 in square 4.

threatened

# **Generate & Test – Tic-Tac-Toe. . .**

- We'll look at the predicate forced move which answers the question:
	- Am I (the naught-person) forced to put <sup>a</sup> marker at <sup>a</sup>particular position?
- The program tries to find a line with two crosses.
- It only makes sense to find one forced move, hence the cut.

# **Generate & Test – Tic-Tac-Toe. . .**

[5]

-Fall 2005 — 24

 $\Gamma$   $\Gamma$  2005  $\Gamma$ 

```
aline(L) is a generator – it generates all possible
   lines(L).threatening(L,B,Sq) is a tester – it succeeds if Sq
    is a threatened square in line \tt L of board \tt B.
forced move(Board, Sq) :-
   aline(Line),
threatening(Line, Board, Sq), !.
   forced_move(b(x, 0, 0, 0, 0, 0, x), 4).yesine([1,2,3]). aline([4,5,6]). aline([7,8,9]).<br>ine([1,4,7]). aline([2,5,8]). aline([3,6,9]).
  ine([1,4,7]). aline([2,5,8]).<br>ine([1,5,9]). aline([3,5,7]).
                       aline([3,5,7]).
```
 $[7]$ 

# **Gen. & Test – Tic-Tac-Toe. . .**

[6]

threatening succeeds if it finds <sup>a</sup> line with two crosses and one empty square.

```
threatening([X,Y,Z], B, X) :-
   empty(X,B), cross(Y,B), cross(Z,B).threadening([X,Y,Z],B,Y) :-
   cross(X,B), empty(Y,B), cross(Z,B).
threatening([X,Y,Z], B, Z) :-
   cross(X,B), cross(Y,B), empty(Z,B).
```
372 —Fall 2005 — 24

#### **Gen. & Test – Tic-Tac-Toe. . .**

#### $-$ Fall 2005  $-$  24 A square is empty if it is an uninstantiated variable.  $\arg$ (N,S,V) returns the  $\texttt{N:th}$  element of a structure  $\texttt{S}.$ empty(Sq, Board) : arg(Sq,Board,Val), var(Val). cross(Sq, Board) : arg(Sq,Board,Val), nonvar(Val), Val=x. naught(Sq, Board) : arg(Sq,Board,Val), nonvar(Val), Val=o. [9] 372 —Fall 2005 — 24From the Online Webster's: **arbitrage** simultaneous purchase and sale of the same or equivalent security in order to profit from pricediscrepancies?- arbitrage. dollar dmark yen 1.03751 yen dollar dmark 1.03751 dmark yen dollar 1.03751 [10]

## **Generate & Test – Arbitrage. . .**

```
arbitrage :-
   profit3(From, Via, To, Profit), % Gen
   Profit > 1.03, \textdegree Test
   write(From), write(' '),
   write(Via), write(' '),
   write(To), write(''),
   write(Profit), nl, fail.
arbitrage.% Find three currencies, and the profit:
profit3(From, Via, To, Profit) :-
   best rate(From, Via, P1, R1),
   best rate(Via, To, P2, R2),
   best rate(To, From, P3, R3),
   Profit is R1 * R2 * R3.
                  11111
```
# **Generate & Test – Arbitrage. . .**

**Generate & Test – Arbitrage**

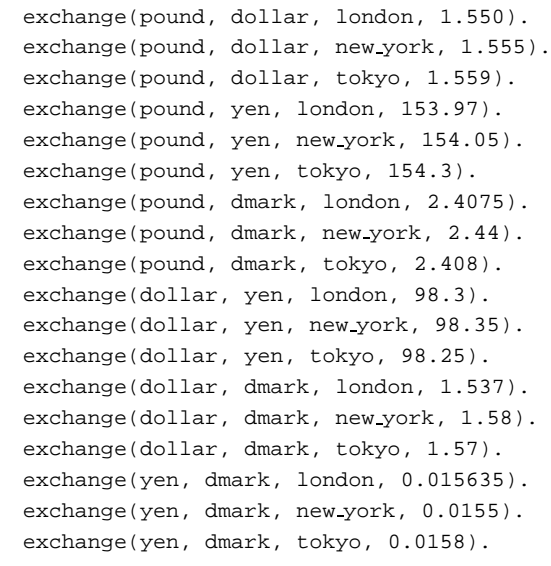

#### **Generate & Test – Arbitrage. . .**

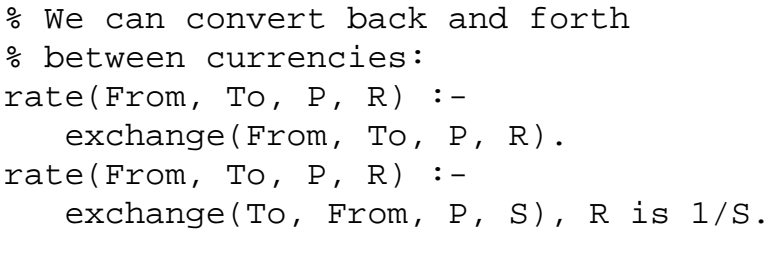

```
% Find the best place to convert
% between currencies From & To:
best rate(From, To, Place,Rate):-
   rate(From, To, Place, Rate),
  not((rate(From, To, P1, R1), R1>Rate)).
```
# **Stable Marriages**

- Suppose there are  $N$  men and  $N$  women who want to get married to each other.
- Each man (woman) has <sup>a</sup> list of all the women (men) in his (her) preferred order. The problem is to find <sup>a</sup> set of marriages that is stable.

A set of marriages is unstable if two people who are not married both prefer each other to their spouses. If A and B are men and X and Y women, the pair of marriages  $A - Y$ and  $B - X$  is unstable if

 $A$  prefers  $X$  to  $Y$ , and

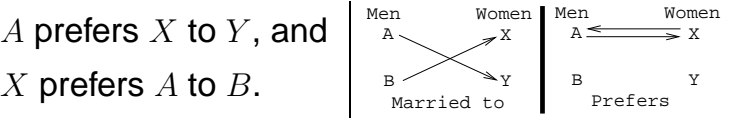

-Fall 2005 — 24 [13]372 —Fall 2005 — 24

# **Stable Marriages – Example**

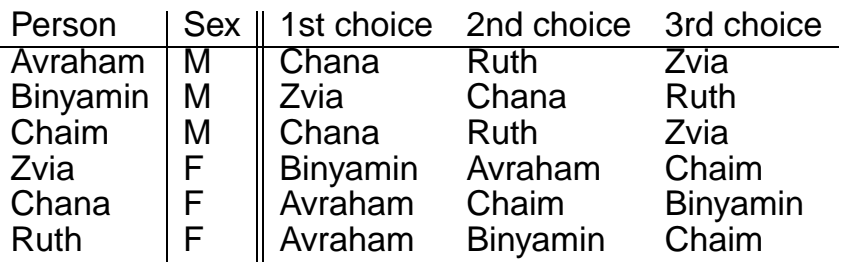

- <mark>Chaim-Ruth, Binyamin-Zvia, Avraham-Chana</mark> is stable.
- <mark>Chaim-Chana, Binyamin-Ruth, Avraham-Zvia</mark> is unstable, since Binyamin prefers Zvia over Ruth andZvia prefers Binyamin over Avraham.

# **Stable Marriages. . .**

[14]

Write <sup>a</sup> program which takes <sup>a</sup> set of people and theirpreferences as input, and produces <sup>a</sup> set of stablemarriages as output.

#### Input Format:

prefer(avraham, man, [chana,tamar,zvia,ruth,sarah]).

men([avraham,binyamin,chaim,david,elazar]).women([zvia, chana, ruth, sarah, tamar]).

The first rule, says that avraham is <sup>a</sup> man and that he prefers chana to tamar, tamar to zvia, zvia to ruth, and ruth to sarah.

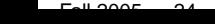

 $[14]E1$ 

 $\overline{370}$   $\overline{511}$  2005  $\overline{24}$ 

 $[16]$ 

#### **Stable Marriages — Database . . .**

efer(avraham, man, [chana, tamar, zvia, ruth, sarah]). efer(binyamin, man, [zvia, chana, ruth, sarah, tamar]). efer(chaim, man, [chana, ruth, tamar, sarah, zvia]). efer(david, man, [zvia, ruth, chana, sarah, tamar]). efer(elazar, man, [tamar, ruth, chana, zvia, sarah]). efer(zvia, woman, [elazar, avraham, david, binyamin, chaim]). efer(chana, woman, [david, elazar, binyamin, avraham, chaim]). efer(ruth, woman, [avraham, david, binyamin, chaim, elazar]). efer(sarah, woman, [chaim, binyamin, david, avraham, elazar]). efer(tamar, woman, [david, binyamin, chaim, elazar, avraham]).

gen generates all possible sets of marriages, unstable tests if they are stable.

```
q_0 : -men(ML), women(WL),
   gen(ML, WL, [], L), \ +unstable(L)),
   show(L), fail.
go.?- men(ML), women(WL), gen(ML,WL, [],L).
```

```
L = [m(elazar, tamar),m(david,sarah),m(chaim,ruth),m(binyamin,chana),m(\text{avraham}, \text{zvia})] ? ;
```
· · · · · · · · ·

 $-$ Fall 2005  $-$  24

 $2212005$   $24$ 

[17]

## **Stable Marriages — Generate**

```
gen([A|M1], W, In, Out):delete(B, W, W1),
   gen(M1, W1, [m(A,B)|In], Out).
gen([], [], L,L).
```
 $[140]$ 

```
delete(A, [A|L], L).
delete(A, [X|L], [X|L1]) :-
   delete(A, L, L1).
```
# **Stable Marriages — Test**

[18]

```
% A prefers B to C.
pref(A, B, C):-
    prefer(A, _, L),
    append( , [B|S], L), !,
   member(C, S), !.unstable(L) :-
    append( , [A|R], L),
   member(B, R),
    (is_unstable(A,B);<br>;
        is unstable(B,A)).
\texttt{is\_unstable}(\texttt{m(A,Y)}\texttt{, m(B,X)}) \texttt{ :-}pref(A, X, Y),pref(X, A, B).
```
 $[20]$ 

```
\overline{a} , and \overline{a} are \overline{a} and \overline{a} are \overline{a} and \overline{a} and \overline{a} and \overline{a} and \overline{a} and \overline{a} and \overline{a} and \overline{a} and \overline{a} and \overline{a} and \overline{a} and \overline{a} and \overline{a} an
```
372 —Fall 2005 — 24

# **Stable Marriages. . .**

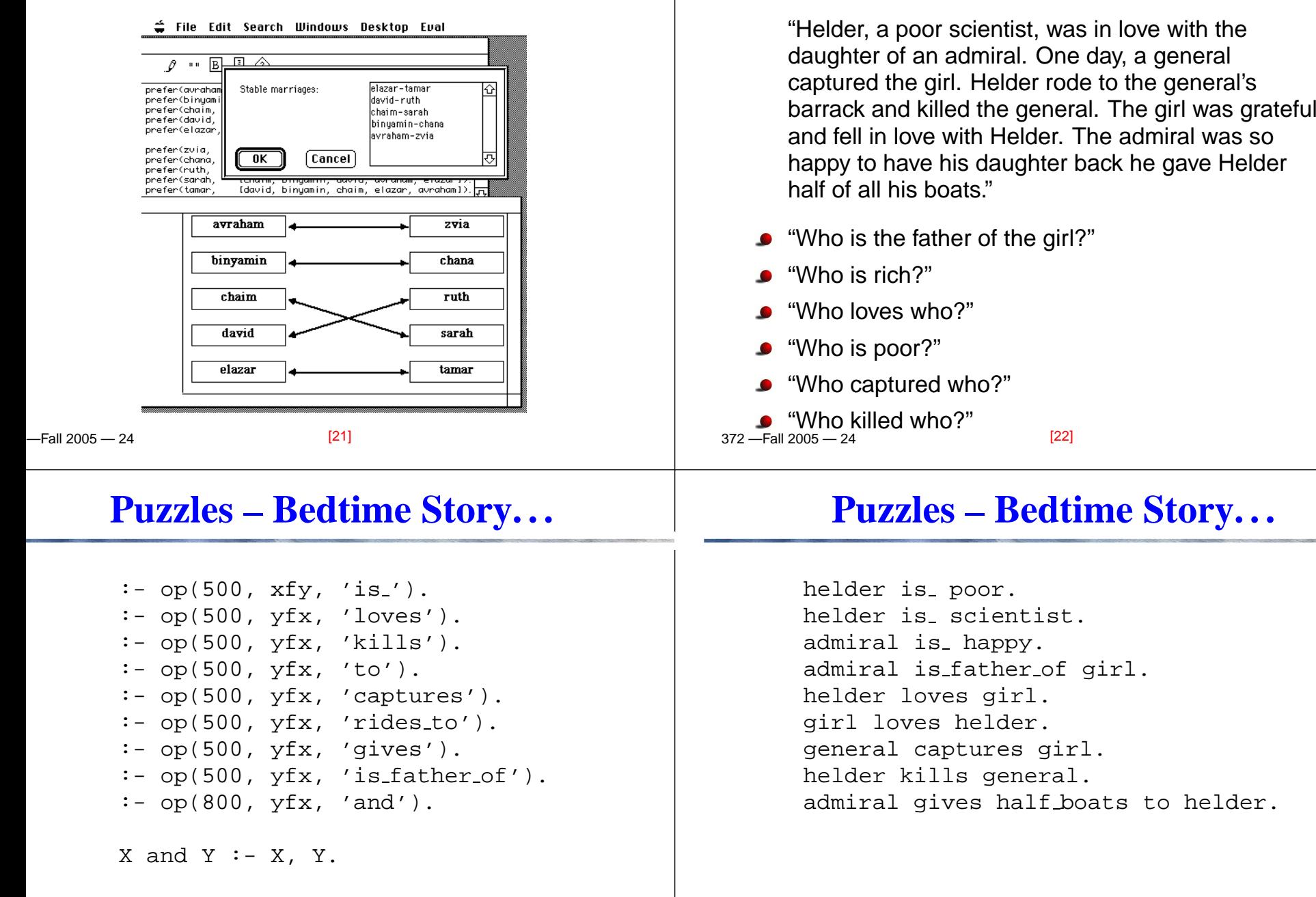

 $2212005$   $24$ 

**Puzzles – Bedtime Story**

## **Puzzles – Bedtime Story. . .**

## **Puzzles – Bedtime Story. . .**

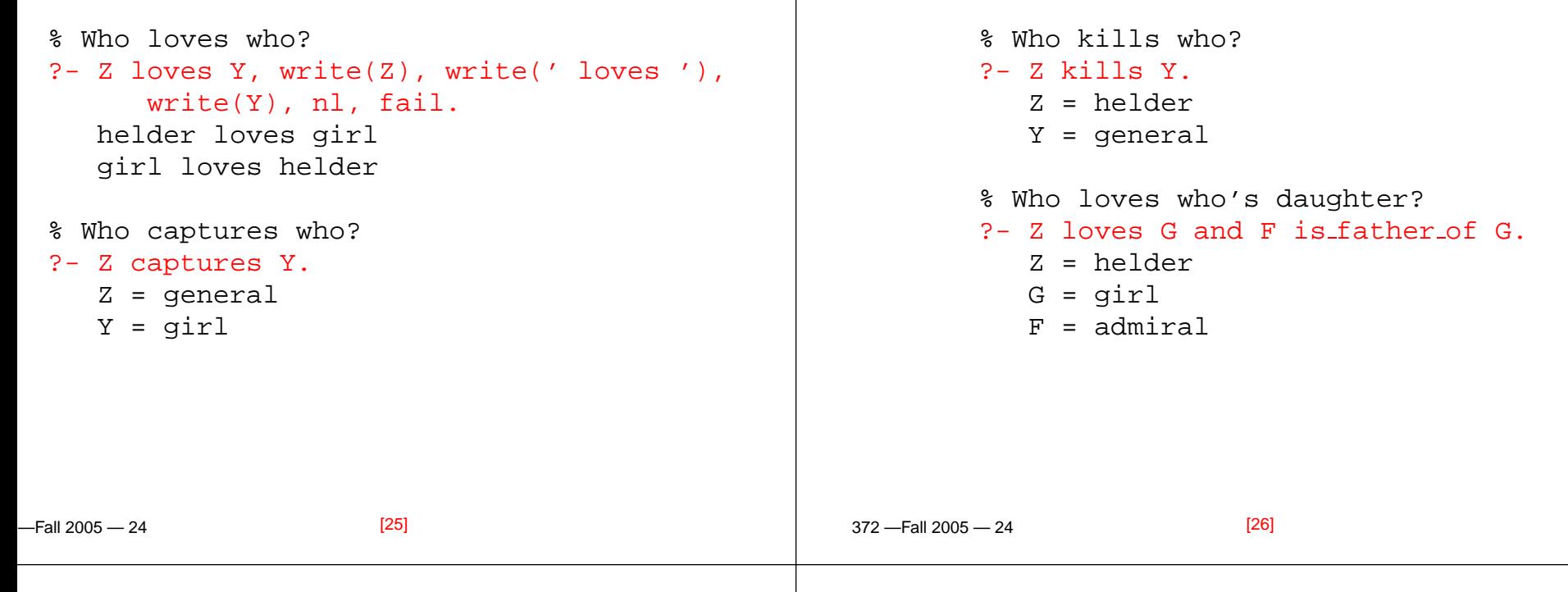

#### **Puzzles – Trees**

- The Crewes, Dews, Grandes, and Lands of Bower Street each have <sup>a</sup> front-yard tree: Catalpa, Dogwood, Gingko, Larch.
- The Grandes' tree and the Catalpa are on the same side of the street.
- **•** The Crewes live across the street from the Larch.
- The Larch is across the street from the Dews' house.
- No tree starts with the same letter as its owner's name.
- Who owns which tree?

## **Puzzles – Trees**

#### | ?- solve.

Grandes owns the Larch Crewes owns the Dogwood Dews owns the Ginko Lands owns the Catalpa

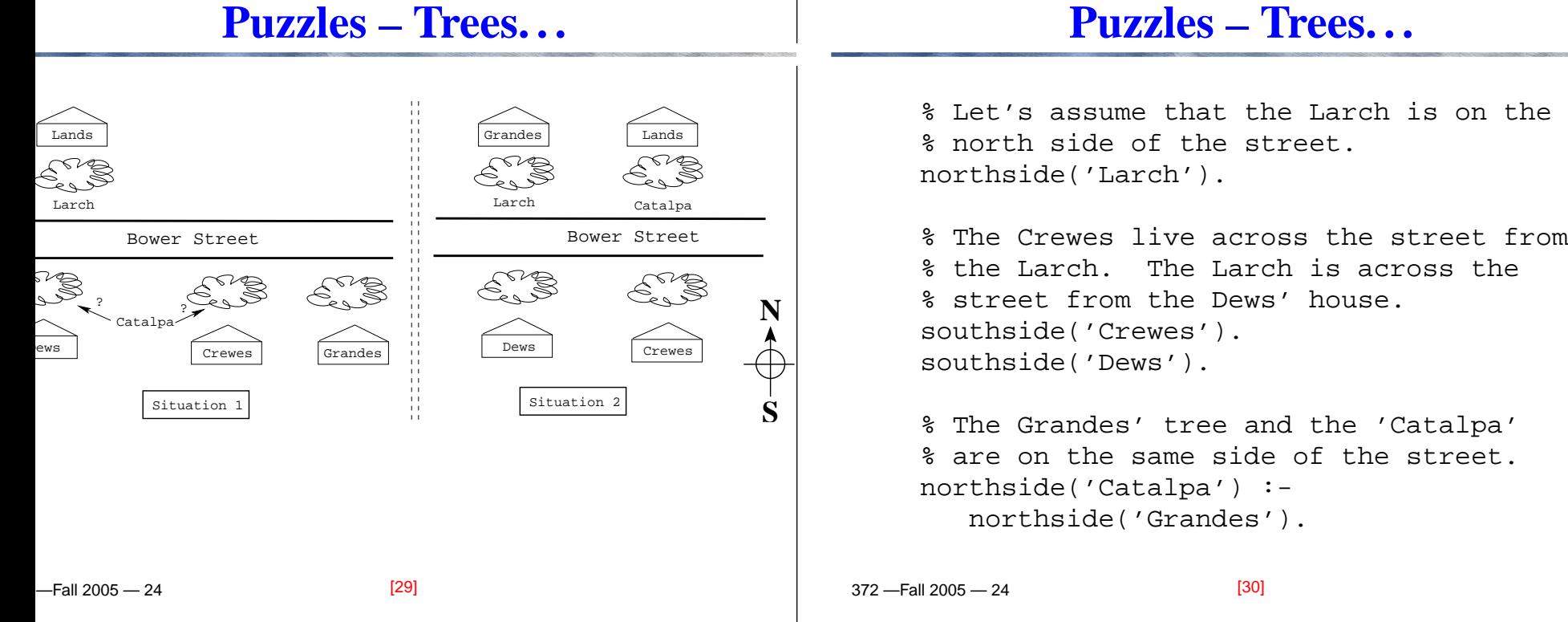

#### **Puzzles – Trees. . .**

```
% If Grandes have a 'Larch', then they
% must live on the north side.
northside('Grandes') :-
   have('Grandes', 'Larch').
% Grandes have a 'Larch', if noone
% else does.
have('Grandes','Larch') :-
   not own('Crewes','Larch'),
   not own('Dews','Larch'),not_own('Lands'<mark>,'Larch')</mark>
```
# **Puzzles – Trees. . .**

% then the Dews' and Crews' will be % on the south side. Also, if the % Catalpa is on the north the Dogwood % and Ginko must both be on the south % side (since each house has one tree). southside('Dogwood') : northside('Larch'), northside('Catalpa').southside('Ginko') : northside('Larch'),northside('Catalpa').

#### **Puzzles – Trees. . .**

 $[35]$ 

 $2212005$   $24$ 

#### **Puzzles – Trees. . .**

[36]

```
-Fall 2005 — 24
% Are you a tree or a plant?
person(X) :- member(X,['Grandes','Crewes','Dews','Lands']).
tree(X) :- member(X,
   ['Catalpa','Ginko','Dogwood','Larch']).
% No tree starts with the same letter as
% its owner's name.
not own(X,Y) :-
   name(X, [A|-]), name(Y,[A|-]).
% The Grandes' tree and the 'Catalpa'
% are on the same side of the street.
not_own('Grandes'<mark>,'Catalpa').</mark>
                      [33] 372 —Fall 2005 — 24% Only a person can own a tree.
                                                        not_{\text{own}(X,Y)} :- person(X), person(Y).
                                                        not_{own(X,Y)} :- tree(X), tree(Y).
                                                        % A person can only own a tree that's on
                                                        % the same side of the street as
                                                        % themselves.
                                                        not\_own(X,Y) :- northside(X), southside(Y).
                                                        not\_own(X,Y) :- southside(X),northside(Y).
                                                                               [34]Puzzles – Trees. . .
 % You can't own what someone else owns.
 not own('Crewes', X) :- owns('Dews', X).
 not own('Lands', X) :- owns('Crewes', X).
 not own('Lands', X) :- owns('Dews',X).
 owns(X,Y) :-
    person(X), tree(Y),
    not(not_own(X,Y)).
 solve :-
    owns(Person,Tree),
write(Person), write(' owns the '),
    write(Tree),nl,fail.solve.Logic Arithmetic
```
 $\overline{a}$  , and  $\overline{a}$  are  $\overline{a}$  and  $\overline{a}$  are  $\overline{a}$  and  $\overline{a}$  and  $\overline{a}$  and  $\overline{a}$  and  $\overline{a}$  and  $\overline{a}$  and  $\overline{a}$  and  $\overline{a}$  and  $\overline{a}$  and  $\overline{a}$  and  $\overline{a}$  and  $\overline{a}$  and  $\overline{a}$  an

# **Arithmetic In Logic**

- Arithmetic in Prolog is just like arithmetic in imperativelanguages. We can't do  $\boxed{25 \text{ is } X + Y}$  and hope to get  $X$  and  $Y$  instantiated to every pair of numbers that sum to 25.
- There are cases when we need the power of logic arithmetic, rather than the efficient built-in operators. That is no problem, we can always define the logicarithmetic predicates ourselves.
- For example, how do we split <sup>a</sup> number into the two parts Note that this is similar to splitting <sup>a</sup> list usingappend.

 $-$ Fall 2005  $-$  24

# **Arithmetic In Logic. . .**

[37]

The  $\texttt{minus}$  predicate splits  $\texttt{S}$  into  $\texttt{D1}$  +  $\texttt{D2}$ . Why does it work? Well, look at this:

$$
S1 = S - 1 \text{ first line}
$$
  
\n
$$
D3 = S1 - D1 \text{ second line}
$$
  
\n
$$
D2 = D3 + 1 \text{ third line}
$$
  
\n
$$
S = S1 + 1
$$
  
\n
$$
= (D3 + D1) + 1
$$
  
\n
$$
= ((D2 - 1) + D1) + 1
$$
  
\n
$$
= D2 + D1
$$

Note that the minus predicate require the first argument to be instantiated, but not the second andthird. minus, below, is <sup>a</sup> lot like append.

#### We can always write our own **logic** arithmetic predicates. % Represent <sup>S</sup> as the sum of <sup>2</sup> numbers. % minus(S, D1, D2) --  $S - D_1 = D_2$ minus(S, S, 0). minus(S, D1, D2) :- % Note that <sup>S</sup> <sup>&</sup>gt; 0, S1 is S-1, % <sup>S</sup> must be minus(S1, D1, D3), % instantiated. D2 is D3 <sup>+</sup> 1.

?- minus(3, X, Y).  $X = 3, Y = 0;$  $X = 2, Y = 1;$  $X = 1, Y = 2;$  $X = 0, Y = 3$ 

372 —Fall 2005 — 24

[38]

# **Pythagorean Triples**

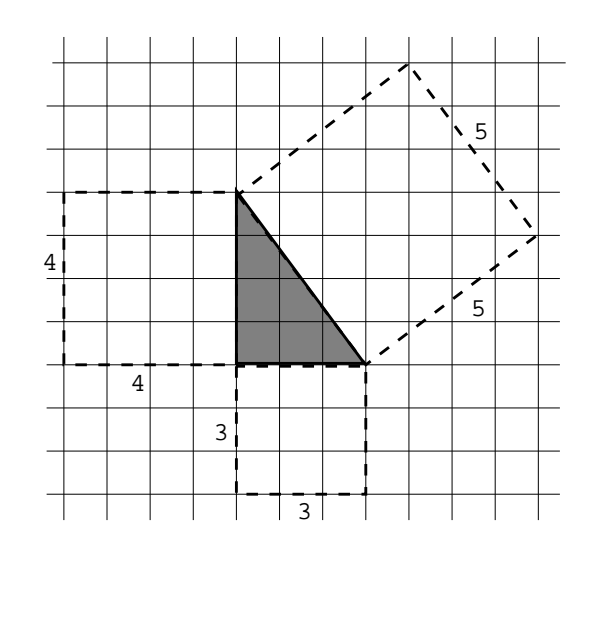

# **Pythagorean Triples. . .**

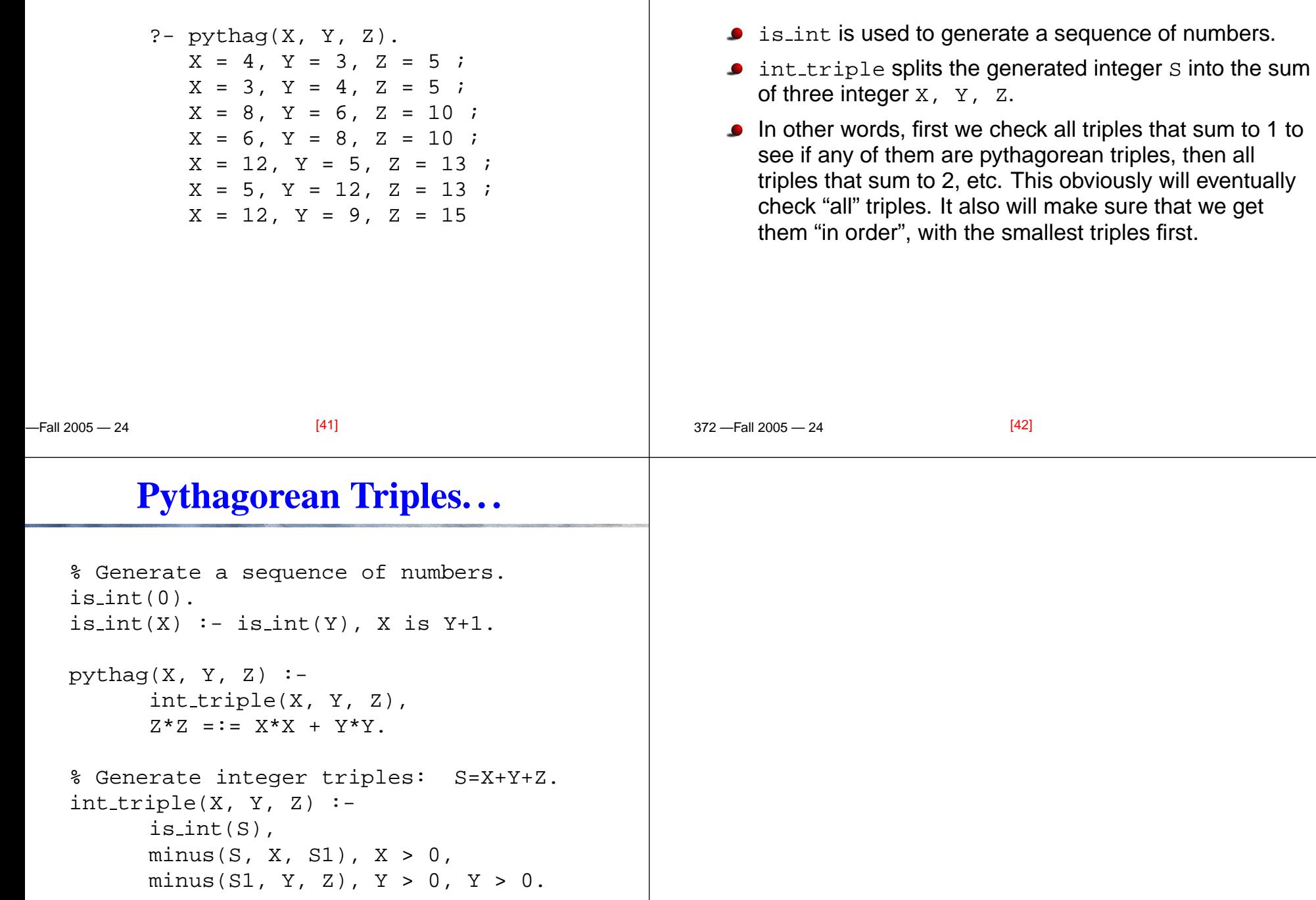

**Pythagorean Triples. . .**